## **Photoshop 2022 (Version 23.1) Activation Code With Keygen [Win/Mac] x32/64 {{ last releAse }} 2022**

Installing Adobe Photoshop and then cracking it is easy and simple. The first step is to download and install the Adobe Photoshop software on your computer. Then, you need to locate the installation.exe file and run it. Once the installation is complete, you need to locate the patch file and copy it to your computer. The patch file is usually available online, and it is used to unlock the full version of the software. Once the patch file is copied, you need to run it and then follow the instructions on the screen. Once the patching process is complete, you will have a fully functional version of the software on your computer. To make sure that the software is running properly, you should check the version number to ensure that the crack was successful. And that's it - you have now successfully installed and cracked Adobe Photoshop!

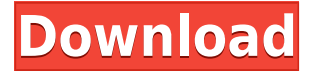

**ABOVE:** A preview of the rendered product page with product information, retail pricing and the ability to add the photo to your ad in the Techniques of Print section. **BELOW:** A preview of the final product page with product information, retail pricing and the ability to add the photo to your ad in the Techniques of Print section. In addition to most of the above, you can perform a number of edits and more to the individual frames or individual layers in an image sequence. For example, you can cut out the frame by frame, throw it out or export it out as a TIFF or PNG. You can even use things like a dice rolling tool to randomly change parameters of individual frames, as well as the size and position of the frame. Image editing on an iPad can be somewhat cumbersome, as filtering colors or adjusting exposure can be tedious with limited controls. The iPad is very comfortable when you draw, but acts more like a mouse than a keyboard when trying to edit levels and such. Reviews are a basis for our opinions. All the Scrivener reviews you have seen have helped us to create the opinions in this review. We are reviewing a long-time editor's experiences, and providing a link back to the review to help you decide whether this is the type of software you wish to use. Adobe Photoshop is one of the most popular lines of desktop apps that has been around for half a century. The current version, Photoshop CC 2018, is the 11th major release of the software. It is the most powerful Adobe product out there and is meant to be used by professional photographers, designers, and illustrators worldwide.

## **Photoshop 2022 (Version 23.1) Download free With Registration Code For Windows X64 2023**

The Edit category is the first and most commonly used category in Photoshop. It has many tools in it like selection, transform, crop, color, and filter. The transform tool allows the user to manipulate the image so that the image can be scaled, moved, and rotated to fit a desired area. The crop tool is used for removing any unwanted space from the image. Color is usually used for changing colors or shades. The filter tool is used for changing the appearance of the image. The filter tool is broken up into selections, averages, luma, levels, color, hue, saturation, and brightness/contrast. The filter tool is used for changing the appearance of the image or anything in the image. The selection tool is used for selecting or deleting objects in an image. There is a variety of selections one can use in Photoshop. The selection tool is broken up into area selections, lasso selections, marquee selections, regular selections, and vector selections. The next category is the tools that are used to modify and edit the image. The first and most often used tool in this category is the filter tool. The filter tool allows the user to change the appearance of the image and is broken up into filters, hue/saturation, lower, and fix. The hue/saturation tool allows the user to adjust the colors in the image. The lower option is for changing the scale of the image. Fix is used for overcoming any problems with the image. The next category is the Transform tool. It allows the user to modify the image by making it appear larger or smaller and changing the position of the object. The Transform tool is broken up into master, perspective, warp, mirror, and grid. The user can modify the perspective by reversing the image or inversely magnifying the image. The user can modify the warp by inversion, rotation, and translation. The mirror can be used to invert the lighting of the image. The grid is used to add grids and baseline to the image. 933d7f57e6

## **Photoshop 2022 (Version 23.1) Cracked Keygen For (LifeTime) For PC {{ NEw }} 2023**

The new Adobe Sensei technology advances the state of the art technology of machine learning and deep learning to improve the user experience. The new technology uses AI to help perform the most mundane and complex photo editing tasks—in any format, on any device – so that users can work smarter, faster and faster. The new Photoshop features are based on data mining, which is done on millions of photos from such websites as Google Images, Dribbble and Flickr. This ability to analyse millions of photos in a fraction of a second enables Photoshop to now perform tasks as complex as changing color tones or contrast, or removing hairs or lint from a photo at a level of detail and accuracy not previously possible. In addition to transforming and designing image layers, Photoshop has new features that give users the capability to successfully create and extract specific elements from an image, with no loss of image quality. For starters, Photoshop now lets users share for review with their own web addresses, enabling simple collaboration on projects without leaving Photoshop without taking up space and bandwidth, which is a major plus for a world with limited resources. To be able to get these benefits, users need to subscribe to Adobe Creative Cloud or Adobe Creative Suite. However, if you do not have the plan, you can get the pre-authorized version through Adobe with the trial offer. If you are new with the software and don't know much about it, you can check out on the adobe tutorial and learn how you can apply different effects to images. Below are the steps which will be effective for removing unwanted objects from your images:

download aplikasi photoshop touch buat android download adobe photoshop pro android photoshop free download for pc free how to download photoshop in android phone photoshop download gratis italiano android can i download adobe photoshop on android adobe photoshop cs3 download in android photoshop download android apps photoshop download android phone photoshop ps download for pc free

**Adobe Photoshop –** In Photoshop, you may also find a variety of tools such as the Invert tool, Dodge tool, Burn tool and Blur tool. It usually has the keyboard shortcut option, which is very similar to toolbars in other applications. One of the most important tools is the Continuous Adjustment tool that allows you to fine-tune adjustments in a specific area. It may be used to fine-tune sharpness, color changes, and contrast in a specific area. This process is popular among those who want to add color to black-and-white images. You may add the color to the image by changing the transparency or you may add the features manually. Select the cloud filter and drag it over the image followed by a color palette. Then, you may adjust the color as you wish. **Adobe –** One of the most popular features of the image editing is the ability to create a collage. You may be wondering that how it's a collage, a collage is ready when you get a collection of things with the help of certain criteria. For instance, the collage that you create using the image editing software may be the collection of images and artwork of a person or a character. The software must be smart to determine whether the images are of human or not. **Adobe Photoshop –** With the help of the object selection tool, you may easily find the best object in your image. With the help of the selection tool, you can select an area according to the size, shape, and so on. With the help of the magic wand tool, you may select the desired object along with the surrounding areas. The tool will automatically select the entire area or highlights the selected object.

The majority of people who use Adobe Photoshop use it for image editing. Photoshop has done a good job in keeping pace with the changing needs of the market and introducing new features as technology matures. Adobe's promises to the market and its customers that it will continue to innovate and evolve its already a very successful application for both professional and amateur artists for editing and enhancing their digital images. No matter what someone's experience is with Photoshop — from someone who never uses Photoshop and just uses it as a photo editor, to a professional with a year of experience with the program—it is considered to be one of the top 3 best photo editing software. Photoshop is a more powerful and more versatile photo editing software than your photo editor. The program uses the same underlying image editing capabilities as an image editor but with an extra level of user control. This allows the user to make comprehensive modifications or make quick and simple edits. More importantly, Photoshop is one of the most used, and therefore, popular in the market. What is Photoshop? Photoshop is a split screen editing software. You can edit an image, add special effects and resources to it, and publish it. This software is a powerful resource available at your own disposal. Both beginners and experts use it to edit images, whether you're modeling products or repairing oil paintings. And the best part is, at any given time, they say Photoshop is the industry standard. It is used by Fortune 500 companies and small business in creating marketing materials.

<https://jemi.so/9quigrasrandsu/posts/wQIMZudiBcK8En2gji8Q> <https://jemi.so/8diagioMsuffshi/posts/J2DTCX3wUTy5zFV49BHV> <https://jemi.so/ticaePsterto/posts/fEJxTH3EPpMYmNEefdsN> <https://jemi.so/8diagioMsuffshi/posts/aP7JPzzZjSGpccJGz65X> <https://jemi.so/8diagioMsuffshi/posts/r9TGqm50yJDaERSqd6dM>

Adobe Photoshop and Adobe Photoshop Elements are the older versions of Adobe Photoshop, provided by the company. These are the main versions that can be purchased and known as the popular alternatives to Photoshop. Adobe Photoshop is one of the most standard graphics software for photo manipulation. We see much better results to our photos through Photoshop. It is not only an editing tool, it also a creative tool. Adobe Photoshop allows to start from scratch and use very advanced techniques or to do very simple and quick tasks. Professional image editors use many special effects to apply to their pictures. They are all based on the specific image canvas. It is color, layout, and more. They use these effects for either artistic or compositional reasons. Most of the websites, e-books, and other digital projects need some amount of editing. It is a lot of fun to see and explore effects. Editing in photo editing software is not an easy job. It takes some time to do this task. Photoshop is a fab tool, and it is highly essential for photo editing. If you're looking to learn more about photo editing with this tool, then you should go for Photoshop Elements. Via this app, you can fire up your images and do the task. You can make them vibrant or muted, you can edit in the basics and use some additional constraints. Image editing software seems complex. One can spend a long time in the process of editing. But, learning all these tools would take time. There are many options available whenever you are editing some picture. You can use filters or combinations of them. When it comes to altering graphic, we can insert text, crop them, add some particles, apply filters to them. All these tags are added to the image straight from the toolbox.

The first release of **Photoshop CC** was brimming with new features, including Vectors, Smart Objects, New Document and Sharing. Whether you were powering through a photo shoot or preparing to tackle a new creative project, it was a great time to get started. And since then, we've been updating the software each release, consistently adding new features, along with continuing to support older versions. In the 2023 release, we want to take you back and beyond: to rewind the clock, not only in time, but in the ability to tackle more complex projects and stay productive. So, in addition to new, faster performance, we've created several new versions of Photoshop that let you get even more mileage out of the software you've already learned. Whether you're just starting to explore graphic design and Photoshop, or you're rockin' out your digital remix skills, the new versions of Photoshop will give you even more tools and speed to take on any project. And if you have a Creative Cloud license and a Mac or PC, you get a free upgrade to the new software. Go ahead—let your fingers fly—and let Google Glass transform your photo and video capture skills. We're counting on you, our loyal fans. And we'd love to hear what you're up to. When you're ready to update to a new version of **Photoshop**, you'll always find all the guide, updates and keynotes in April at Betatesting.com/photoshop. Calibre 3D is a new tool for designers that has grown to become an industry standard in the field of digital design. The tool is capable of generating 3D models, printing, and more. The tool is usually not accessible until the CC releases.